## VITRINE TECNOLÓGICA DO IFPA

Volume II Nº3 Março 2020

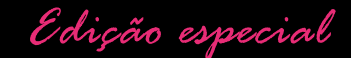

 $95$ 

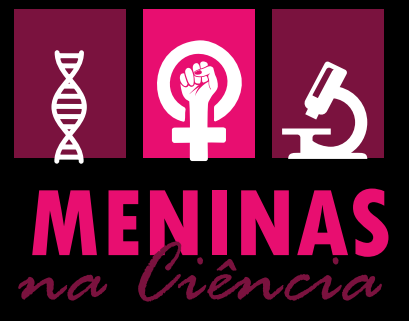

## Vitrine TECNOLÓGICA DO IFPA Volume II, Nº 3 - Março de 2020 ISSN 2527-2195

Claudio Alex Jorge da Rocha REITOR

Ana Paula Palheta Santana PRÓ-REITORA DE PESQUISA, PÓS-GRADUAÇÃO E INOVAÇÃO

Saulo Rafael Silva e Silva DIRETOR DE PESQUISA, PÓS-GRADUAÇÃO E INOVAÇÃO

Elissuam do Nascimento Barros de Souza COORDENADOR DO NÚCLEO DE INOVAÇÃO TECNOLÓGICA

Ana Paula Palheta Santana Saulo Rafael Silva e Silva Elissuam do Nascimento Barros de Souza CONSELHO EDITORIAL

Ana Carolina Chagas Marçal PLANEJAMENTO GRÁFICO E DIAGRAMAÇÃO

Saulo Rafael Silva e Silva REVISÃO

Imagem de capa: Diego da Silva Smith

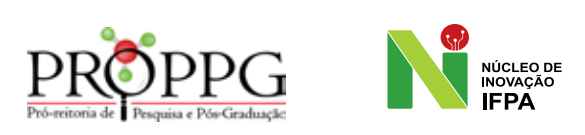

Pró-reitoria de Pesquisa, Pós-graduação e Inovação, Av. João Paulo II, 514, Prédio da Reitoria - 1º andar. Bairro: Castanheira – Cep: 66645-240– Belém/PA

A Vitrine Tecnológica é uma publicação anual da Pró-reitoria de Pesquisa, Pós-graduação e Inovação do Instituto Federal do Pará. O conteúdo dos artigos publicados é de inteira responsabilidade de seus autores, não representando a posição oficial da PROPPG ou das instituições parceiras.

# índice

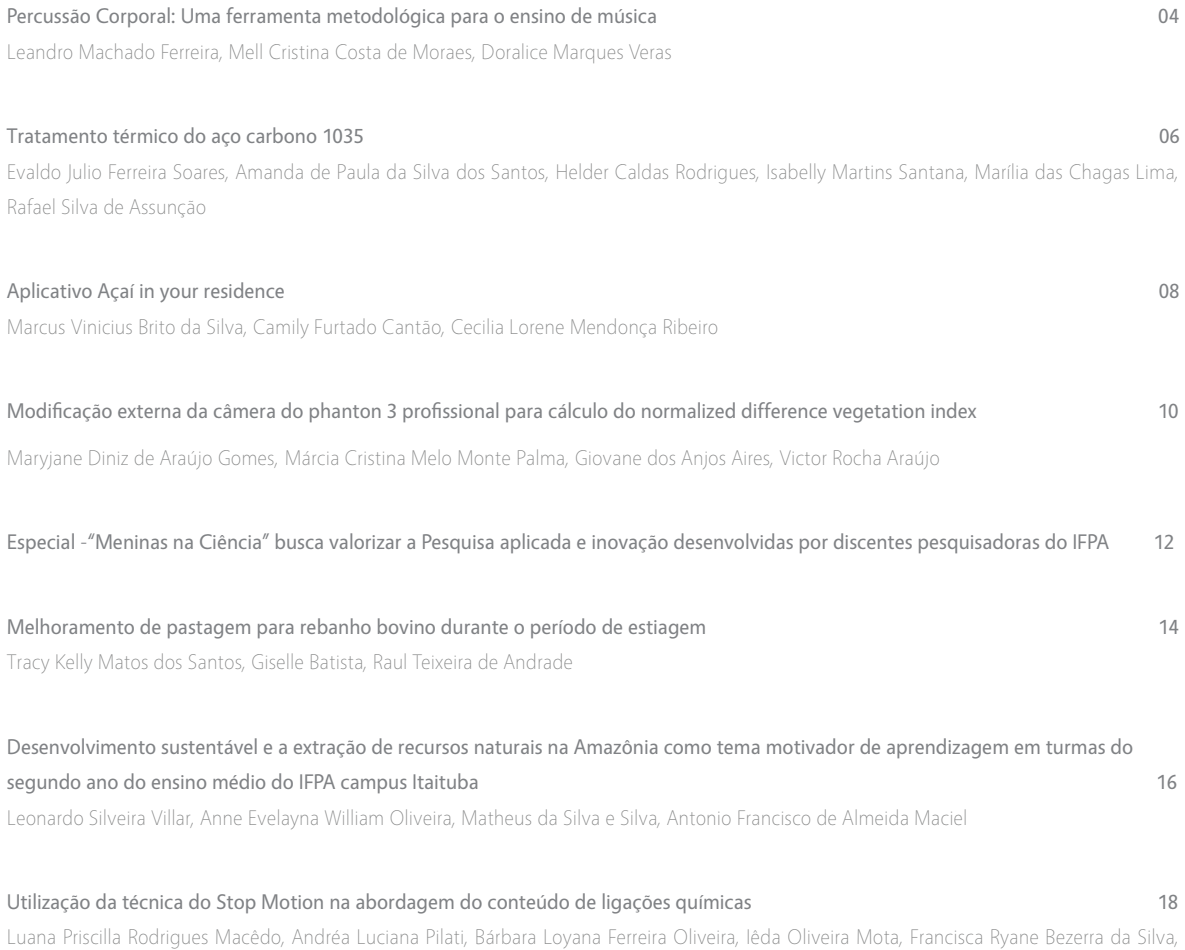

Rafael Gomes Sousa, Thaís Barbosa Martins

## Percussão Corporal: Uma ferramenta metodológica para o ensino de música

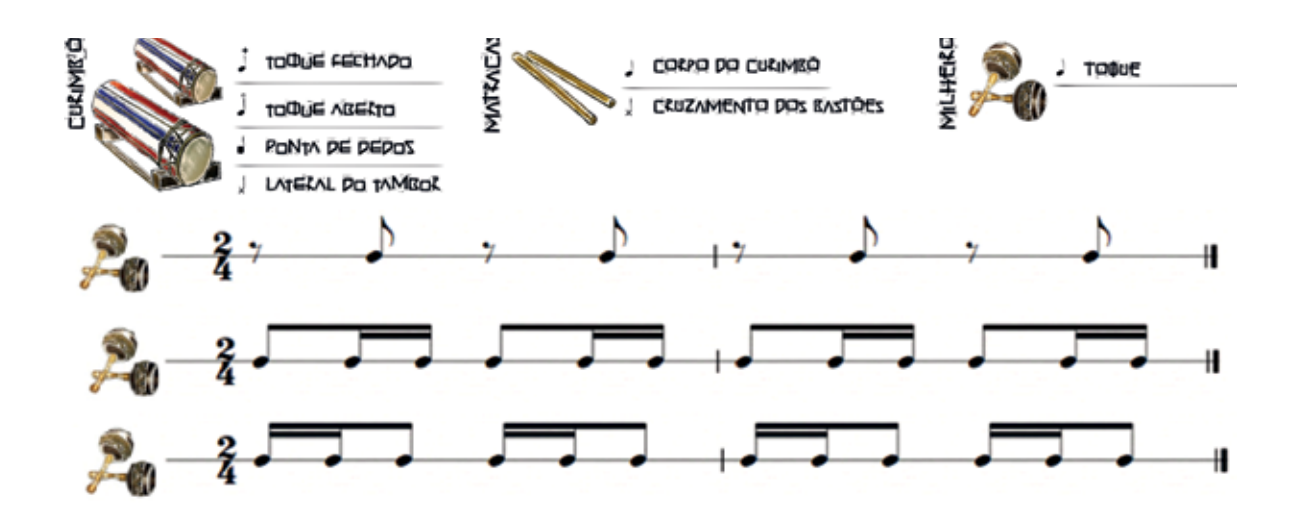

Simbologia da Percussão Tradicional e células rítmicas do milheiro no carimbó

#### ÁREA DA TECNOLOGIA

Música

#### PESQUISADORES INVENTORES

Leandro Machado Ferreira (Coordenador da Pesquisa) Mell Cristina Costa de Moraes Doralice Marques Veras

#### **CAMPUS**

Altamira

#### **DESCRIÇÃO**

A Percussão Corporal é uma metodologia inovadora educacional que foi elaborada por uma equipe de

pesquisadores, tendo como foco o corpo como instrumento musical. Para isso, foi necessário um "Guia Didático" para o professor contendo os conteúdos sobre ritmos das diversas regiões do Brasil, com partituras da percussão tradicional para a percussão corporal, orientações para atividades didáticas, o tempo estimado para cada atividade e observações relevantes para apoiar a discussão, a orientação e a prática pedagógica. Para os professores que não tem a prática da leitura musical, o produto vem acompanhado de vídeos exemplificando cada gênero musical, para que o aprendizado se dê por meio da observação e repetição.

#### USO E APLICAÇÃO

A técnica da percussão corporal é uma ferramenta metodológica para conhecer diversos gêneros musi-

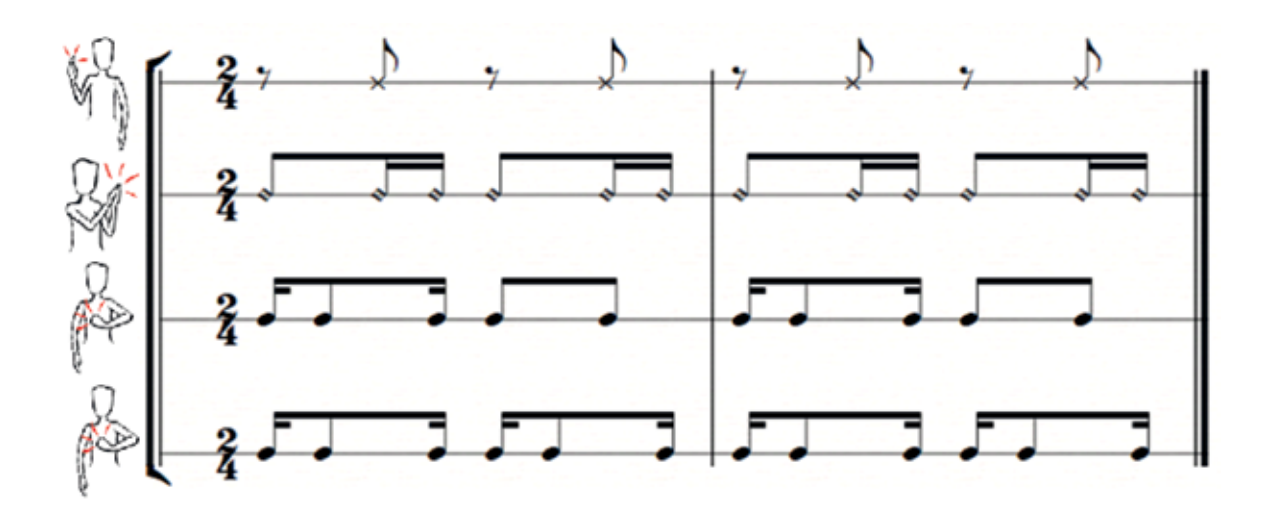

Tradução na percussão corporal

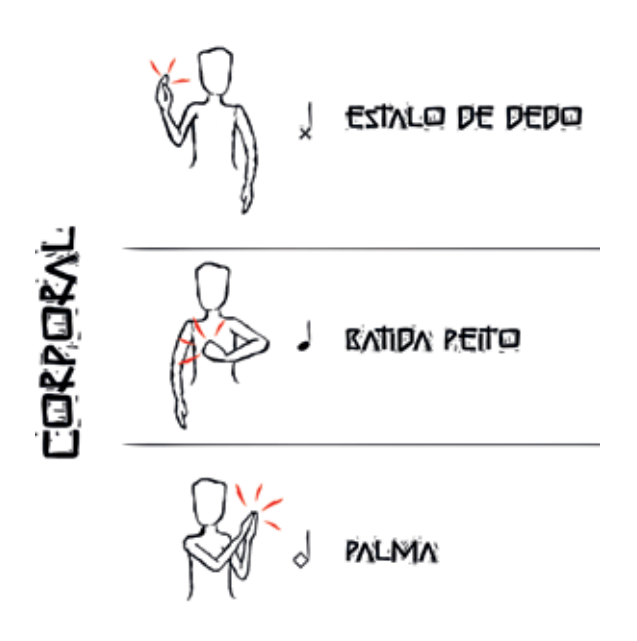

Simbologia da Percussão Corporal

cais a partir do ritmo, uma vez que, os discentes por meio da percepção musical irão reproduzir os ritmos de diversas regiões do Brasil por meio de analogias timbrísticas, não perdendo a essência rítmica de tais gêneros musicais. É uma metodologia indissociável enquanto produto e subprodutos para uso em turmas de ensino médio e fundamental, em qualquer nível, pois seu conteúdo é acessível e respeita a formação cidadã do estudante e sua inserção social, além de valorizar a música em seu contexto social. Deve ser disponibilizado para professores de Arte que buscam atualização profissional e primam pela atualização do currículo escolar visando inserir conteúdos de música na grade curricular, sendo adaptado facilmente para qualquer realidade de acordo com a região em que será inserido.

#### **DIFERENCIAIS**

- Conteúdo inovador para a prática profissional;
- Atualização curricular para o ensino médio e fundamental;
- Apresenta atividades diversificadas e lúdicas;
- Valoriza a formação social do estudante para a sua ação cidadã;
- Não é obrigatório o uso de instrumentos musicais;
- Não é necessária infraestrutura para o ensino de música;

### TRATAMENTO TÉRMICO DO AÇO CARBONO 1035

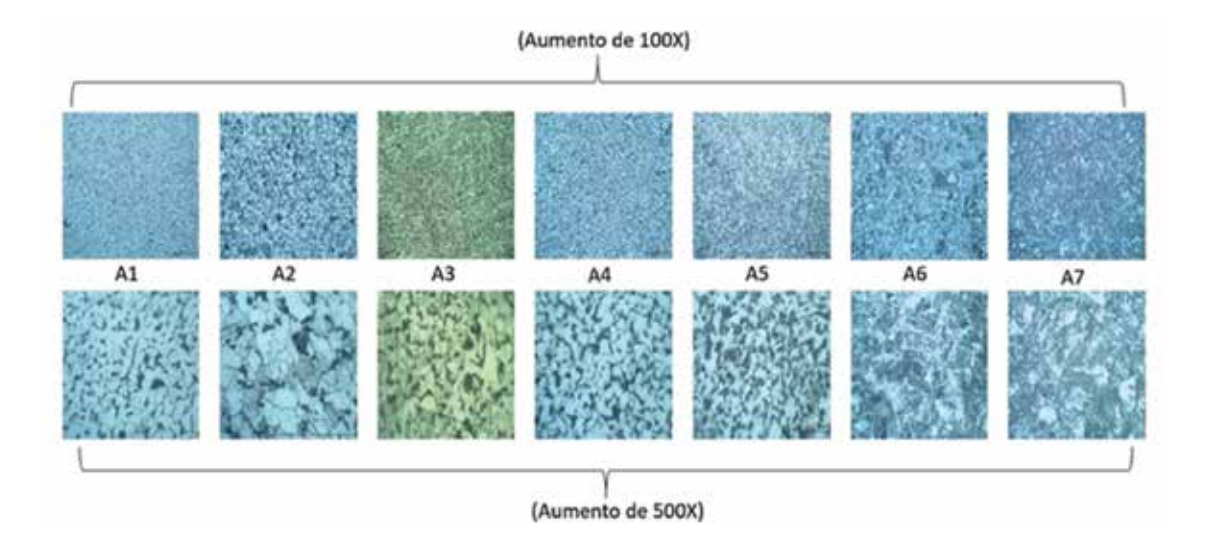

Metalografia das peças avaliadas após o tratamento térmico, a peça A1 não passou pro tratamento térmico, assim é utilizada com referêcia para o início do processo

#### ÁREA DA TECNOLOGIA

Tratamento Térmico de Materiais Ferrosos

#### PESQUISADORES INVENTORES

Evaldo Julio Ferreira Soares (Coordenador da Pesquisa) Amanda de Paula da Silva dos Santos Helder Caldas Rodrigues Isabelly Martins Santana Marília das Chagas Lima Rafael Silva de Assunção

#### **CAMPUS**

Belém

#### **DESCRIÇÃO**

O tratamento térmico em aços significa aquecê-lo em velocidade adequada, mantê-lo em temperatura por tempo suficiente para que ocorram as transformações estruturais e resfriá-lo em um meio adequado de modo a adquirir as propriedades desejadas. O Tratamento Térmico é uma das etapas finais de confecção de ferramentas e na homogeneidade das propriedades em peças metálicas. Deste modo compreende-se que as propriedades físico-químicas do material se modificam com o grau de velocidade em que a peça foi resfriada após o tratamento térmico. Nesse trabalho realizamos os TT's de recozimento (A2), normatização (A3), normatização forçada (A4), tempera branda (A5), tempera normal (A6) e tempera forçada (A7) em aço carbono 1035, usou-se como referência uma amostra sem tratamento térmico (A1) nos parâmetros apresentados na Tabela 1. Foram re-

|                | Peca Tratamento      | Método      | Dureza        |
|----------------|----------------------|-------------|---------------|
| $\mathbf{A1}$  | Sem tratamento       |             | <b>89 HRB</b> |
| A2             | Recozimento          | Forno       | <b>87 HRB</b> |
| A <sub>3</sub> | Normalização         | T. Ambiente | <b>88 HRB</b> |
| A4             | Normalização Forçada | Ventilação  | <b>89 HRB</b> |
| A <sub>5</sub> | Têmpera branda       | Óleo        | <b>90 HRB</b> |
| A6             | Têmpera              | Agua        | 93 HRB        |
| A7             | Têmpera Forçada      | Gelo        | <b>95 HRB</b> |

Tabela 1: Parâmetro de tratamento térmico para as amostras utilizadas

alizadas análises a partir da microestrutura (Figura 1) e média de dureza (Figura 2) para as peças termicamente tratadas.

A imagem apresenta a ferrita (região mais clara) e a perlita (região mais escura), como o crescimento da velocidade em que as peças eram refrigeradas, os arranjos internos se organizavam respectivamente em função da temperatura e do meio formando fases distintas.

O aço possui uma estrutura inicial de perlita e ferritta (visto em A1), quando submetido a temperatura de 850ºC sua estrutura é convertida em austenita. Com o decréscimo da temperatura parte da austenita desaparece dando lugar a ferrita, assim a estrutura característica do material nesse momento (A2, A3, A4), são austenita e ferrita.

Dando continuidade na diminuição da temperatura, ao chegar em média 700ºC, todo austenita convertese em perlita e ferrita, voltando a sua estrutura inicial. Porém, quando o aço foi esfriado bruscamente (A5, A6, A7), uma nova estrutura se formou: a martensita. Sendo este um constituinte de que dispõem a propriedade de dureza ao material.

As medidas referentes aos níveis de dureza foram inferidas com o auxílio de um equipamento de dureza Rockwell. Depois de inferir a dureza em cada amostra, foi criado um gráfico que possibilita a relação das propriedades físicas em função de parâmetros quantitativos que em conjunto permitem uma análise do

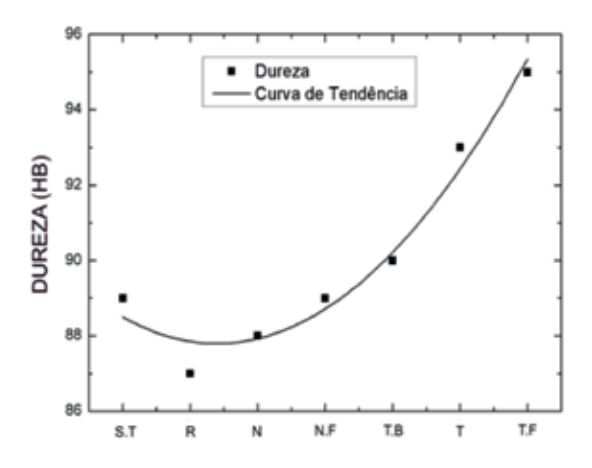

Valores das médias de dureza em função do resfriamento.

comportamento físico-químico do material.

#### USO E APLICAÇÃO

A tecnologia é destinada às áreas de pesquisa, siderurgia e fabricação de peças de aço-carbono, afim de disponibilizar técnicas de controle de propriedades mecânicas nesse tipo de material.

#### **DIFERENCIAIS**

- Baixo custo dos equipamentos;
- Fácil acesso aos materiais utilizados;
- Possibilidade de fácil controle de parâmetros do processo;
- Previsibilidade dos resultados alcançados;
- Processo ecologicamente correto.

## Aplicativo AÇAÍ IN YOUR RESIDENCE

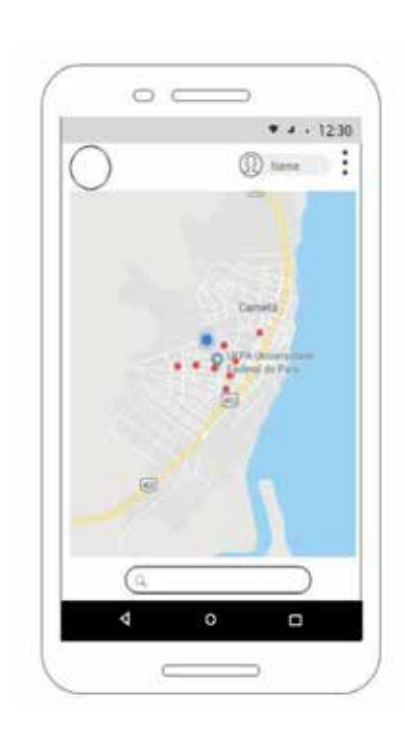

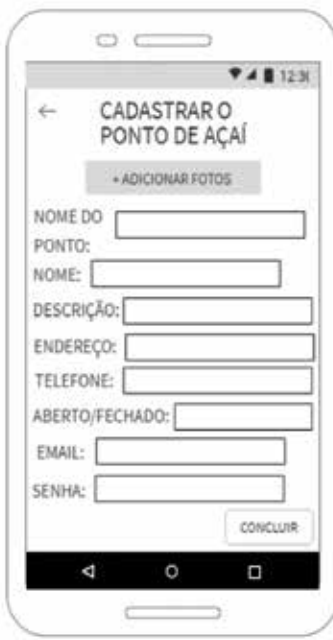

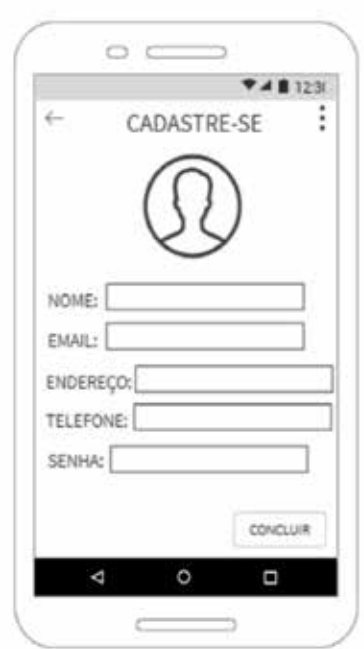

Telas do aplicativo

#### ÁREA DA TECNOLOGIA

Informática

#### PESQUISADORES INVENTORES

Marcus Vinicius Brito da Silva (Coordenador da Pesquisa) Camily Furtado Cantão, Cecilia Lorene Mendonça Ribeiro

#### **CAMPUS**

Cametá

#### Descrição

Açaí In Your Residence busca auxiliar os comerciantes de açaí a divulgarem seus produtos e estabelecer uma relação de comercialização eletrônica e automatizada com seus clientes. A tela inicial do aplicativo mostrará um mapa da cidade de Cametá-PA com determinados pontos de venda de açaí, utilizando bibliotecas para geolocalização do usuário e navegação em mapas, por exemplo, Google Maps. Na tela de cadastro, o usuário poderá fornecer suas informações pessoais para então realizar seus pedidos. Na tela de login, o usuário já cadastrado poderá se autenticar no sistema. Na tela de cadastro de pontos de vendas de açaí, os comerciantes poderão incluir seus locais de venda na plataforma. Além disso, uma tela de detalhamento dos pontos de vendas mostrará todas as informações dadas pelo vendedor, onde

#### Servidor de banco de dados

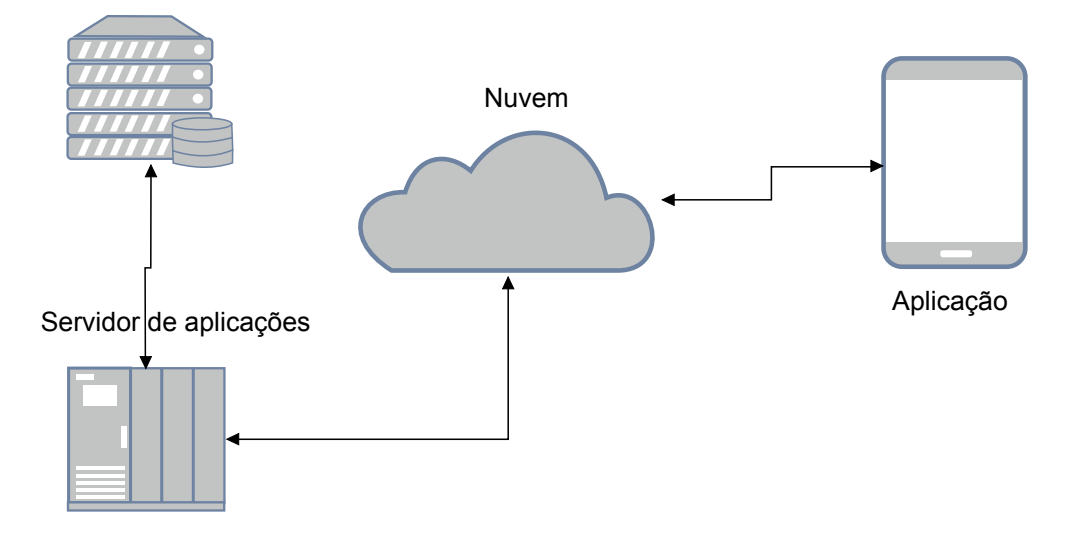

Arquitetura do sistema

o usuário poderá avaliar a qualidade do açaí, além de ter a opção de adicionar aos favoritos os pontos com os quais possui melhor experiência. Em uma tela de solicitação de pedidos, o usuário poderá solicitar a compra do açaí, inserindo a quantidade desejada para compra e os valores serão exibidos. Se há necessidade de troco, esta poderá ser informada. Por fim, o usuário poderá selecionar a opção de entrega da compra para sua residência. A tela de notificação de compras mostrará ao vendedor os pedidos de compra que os clientes realizaram e estarão à espera de entrega em seus domicílios. Sendo assim, o aplicativo visa facilitar o processo de comercialização de açaí, dando mais conforto, procedência e segurança na hora de comprar o produto que mais agrada ao usuário.

#### USO E APLICAÇÃO

Considerável parcela da população paraense tem como hábito o consumo de açaí. Na cidade de Cametá-PA, este hábito não é diferente. Porém, um fato que chama bastante a atenção está relacionado a dificuldade de se encontrar informações sobre os

pontos de vendas de açaí e seus referidos horários de funcionamento. Em datas como finais de semana e feriados, são poucos estabelecimentos que se encontram abertos e que ofereçam um bom atendimento ao cliente juntamente com um produto que seja de boa qualidade. Diante disso, este aplicativo tem como objetivo de mostrar um mapa com determinados pontos de comercialização de açaí nas proximidades do usuário, além de que este possa ter acesso à classificação da qualidade dos produtos, do atendimento dos locais de venda e, por fim, realizar pedidos remotamente.

#### **DIFERENCIAIS**

O aplicativo visa facilitar o processo de comercialização de açaí, dando mais conforto, procedência e segurança na hora de comprar o produto que melhor satisfaz o consumidor. Além disso, o aplicativo busca estabelecer relações comerciais entre os vendedores e consumidores de açaí, utilizando o meio digital para minimizar os custos de deslocamento físico dos clientes espera para realização de pedidos. Desta forma este aplicativo busca contribuir para o

## MODIFICAÇÃO EXTERNA DA CÂMERA DO PHANTON 3 PROFISSIONAL PARA CÁLCULO DO NORMALIZED DIFFERENCE VEGETATION INDEX

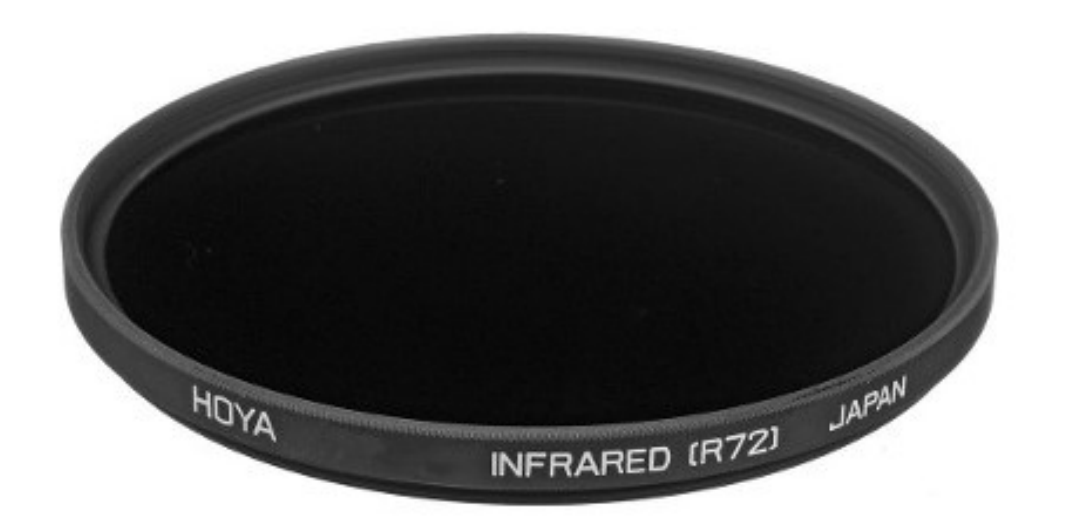

Filtro infravermelho da marca Hoya R72.

#### ÁREA DA TECNOLOGIA

Engenharia

#### PESQUISADORES INVENTORES

Maryjane Diniz de Araújo Gomes (Coordenadora da Pesquisa) Márcia Cristina Melo Monte Palma Giovane dos Anjos Aires Victor Rocha Araújo

#### **CAMPUS**

Castanhal

#### **DESCRIÇÃO**

O uso de veículos aéreos não tripulados (VANT's) tem se mostrado uma excelente alternativa, pois possui uma maior flexibilidade aliado ao menor custo, comparado às soluções tradicionais como uso de satélites devido a periodicidade do imageamento e o uso de aeronaves tripuláveis devido aos riscos de acidentes com a tripulação durante o processo. Concomitante a esses fatores, os VANT's voam próximo ao solo, possibilitando uma melhor resolução das imagens.

Foto: Gomes, M. D. A Foto: Gomes, M. D. A

O Phanton 3 Profissional possui embarcado um sensor (câmera) com característica RGB, capturando as bandas do Vermelho (R-red), Verde (G-green) e Azul (B-Blue), as quais representam os comprimentos de ondas do visível.

Para o cálculo do NDVI (Normalized Difference Vegetation Index) é necessário obter a reflexão das folhas

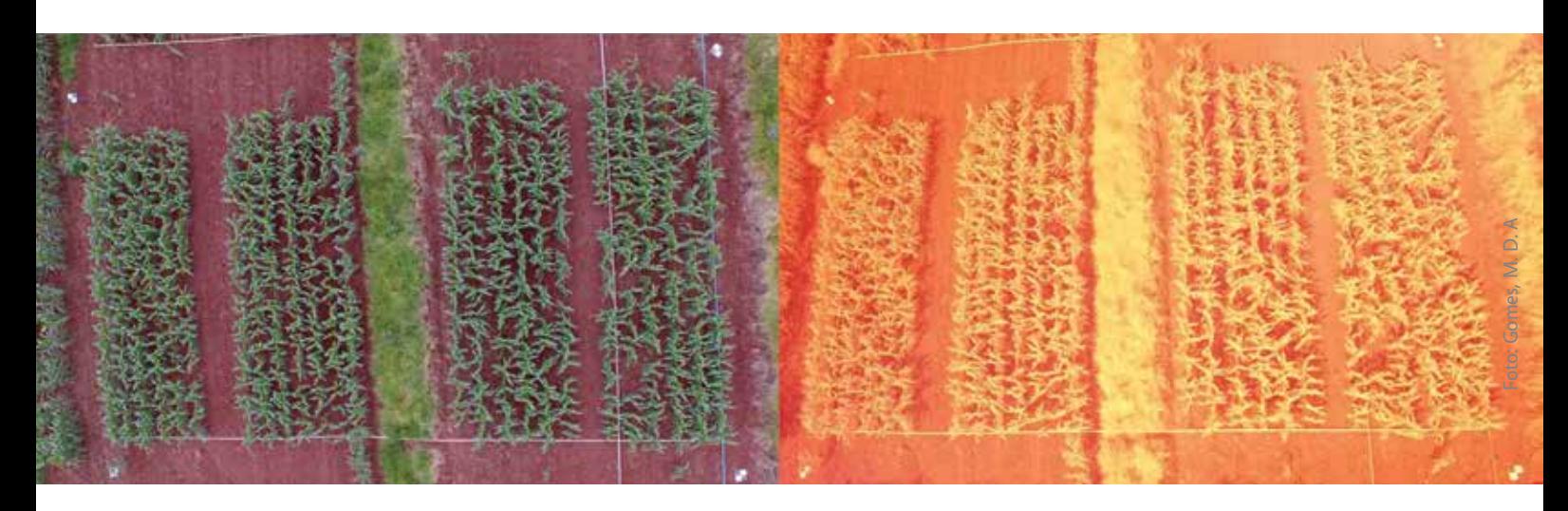

Imagem feita com a câmera Sony EXMOR do Phantom 3 Profissional sem o filtro NIR e Imagem com uso do filtro NIR.

verdes do comprimento de onda no vermelho e no infravermelho próximo (NIR). Considerando que o sensor original do Phantom 3 Profissional possui apenas as bandas RGB, é necessário a modificação desta câmera caso queira calcular o NDVI. Neste sentido foi utilizando um filtro externo infravermelho da marca Hoya R72 que elimina toda luz visível até 750nm, segundo o fabricante (imagem página ao lado).

#### USO E APLICAÇÃO

Considerando que o NDVI é um índice que detecta mudanças na fenologia e sazonalidade da vegetação, é importante ressaltar que a coleta de dados para obtenção deste índice através do imageamento de uma área deve ser realizada de forma minuciosa seguindo alguns critérios básicos para que, ao processar as imagens coletas, elas representem a realidade da vegetação.

A reflexão da luz nas folhas verdes entre os comprimentos de onda vermelha e infravermelho próximo (NIR) é expresso pelo NDVI, sendo a luz vermelha fortemente absorvida pela clorofila "a" e "b" das folhas ocorrendo uma interação nas camadas superiores do dossel e a luz NIR transmitida ou espalhada pelo mesofilo das folhas, estando assim, fortemente correlacionados com processos fisiológicos tais como ET, rendimento e produtividade das culturas.

O NDVI é a razão entre a diferença das reflectividades das bandas no infravermelho próximo e no vermelho e pela soma dessas mesmas refletividades. É um indicador sensível da quantidade e condição da vegetação, cujos valores variam no intervalo de -1 a 1 e é calculado pela equação 1.

NDVI: 
$$
\rho
$$
4 -  $\rho$ 3

 $ρ4 + ρ3$  (1)

Em que: ρ4 e ρ3 são os valores de refletâncias das bandas do infravermelho próximo e do vermelho.

#### **DIFFRENCIAIS**

Existem diversas marcas de sensores multiespectral que capturam o infravermelho próximo, porém são sensores que possuem um elevado custo de aquisição. A utilização de filtros externos, como alternativa viável de menor custo, pode possibilitar a captura do espectro desejado.

A imagem capturada sem o filtro NIR possui apenas as bandas do visível (RGN) e a capturada com a modificação externa da câmera possui a banda do infravermelho próximo (NIR), porém deve ser processada de modo que o software entenda que foi realizado uma modificação externa na câmera, caso contrário não será possível a separação das bandas desejadas.

#### **ESPECIAL**

## "Meninas na ciência" busca valorizar a Pesquisa aplicada e inovação desenvolvidas por discentes pesquisadoras do IFPA

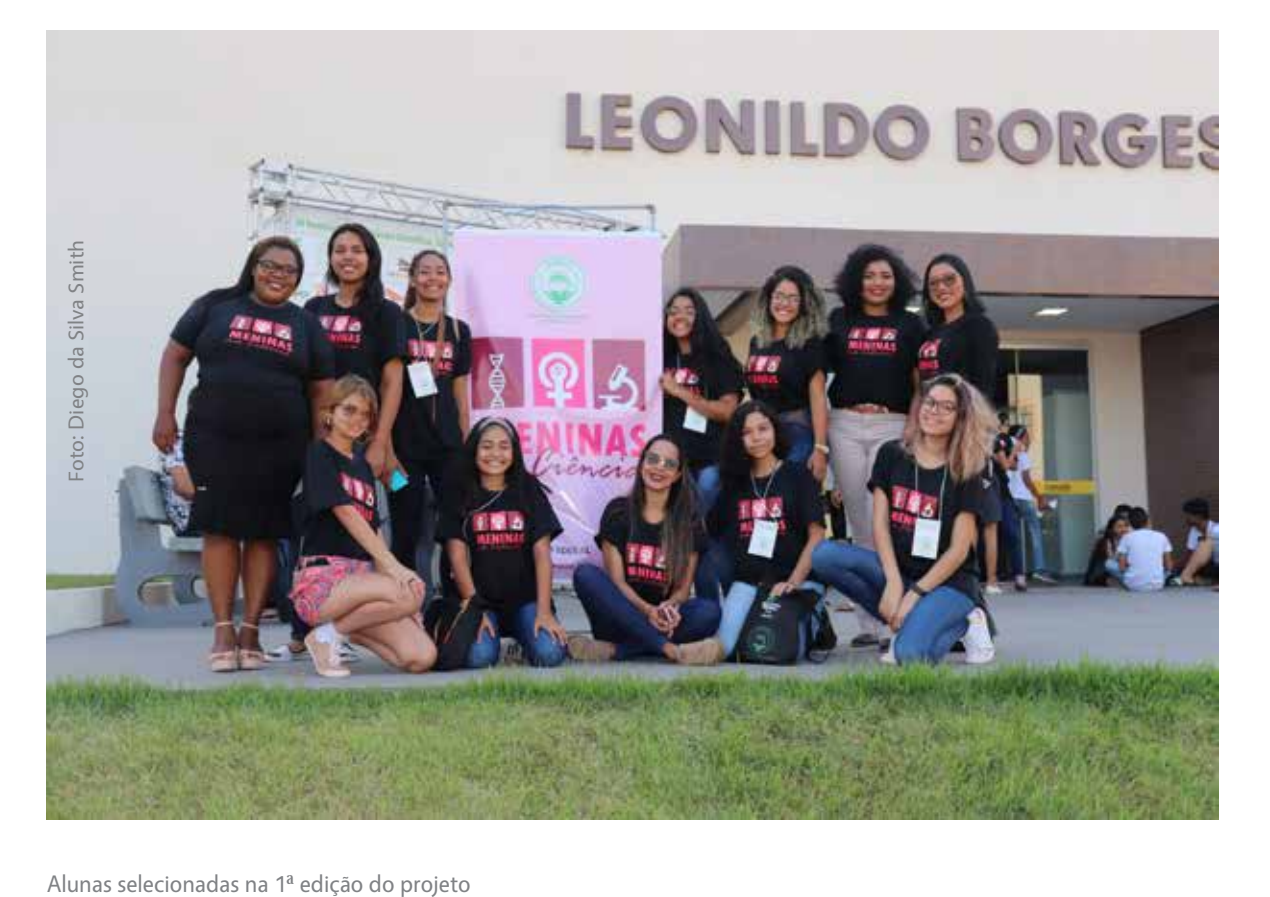

Em 2019, A Pró-Reitoria de Pesquisa, Pós-Graduação e Inovação do IFPA lançou a Chamada Interna 03/2019 PROPPG/IFPA "Meninas na Ciência" voltados para discentes pesquisadoras do gênero feminino (mulher trans ou cis).

Parte integrante da programação do XI Seminário de Iniciação Científica, Tecnológica e Inovação do Instituto Federal de Educação, Ciência e Tecnologia do Pará, realizado no período de 01 a 04 de Outubro de 2019 em Marabá, Pará, a atividade tem como objetivos divulgar os resultados de projetos em pesquisa aplicada e inovação desenvolvidas por discentes pesquisadoras do IFPA; Incentivar discentes do gênero feminino ao ingresso e permanência na carreira acadêmica nas diversas áreas do conhecimento, tanto na categoria Iniciação Científica – EM quanto na Iniciação Científica – Graduação e evidenciar a vocação técnico-científica feminina em projetos de pesquisa de relevância institucional.

Ao todo foram selecionadas 16 pesquisadoras, uma

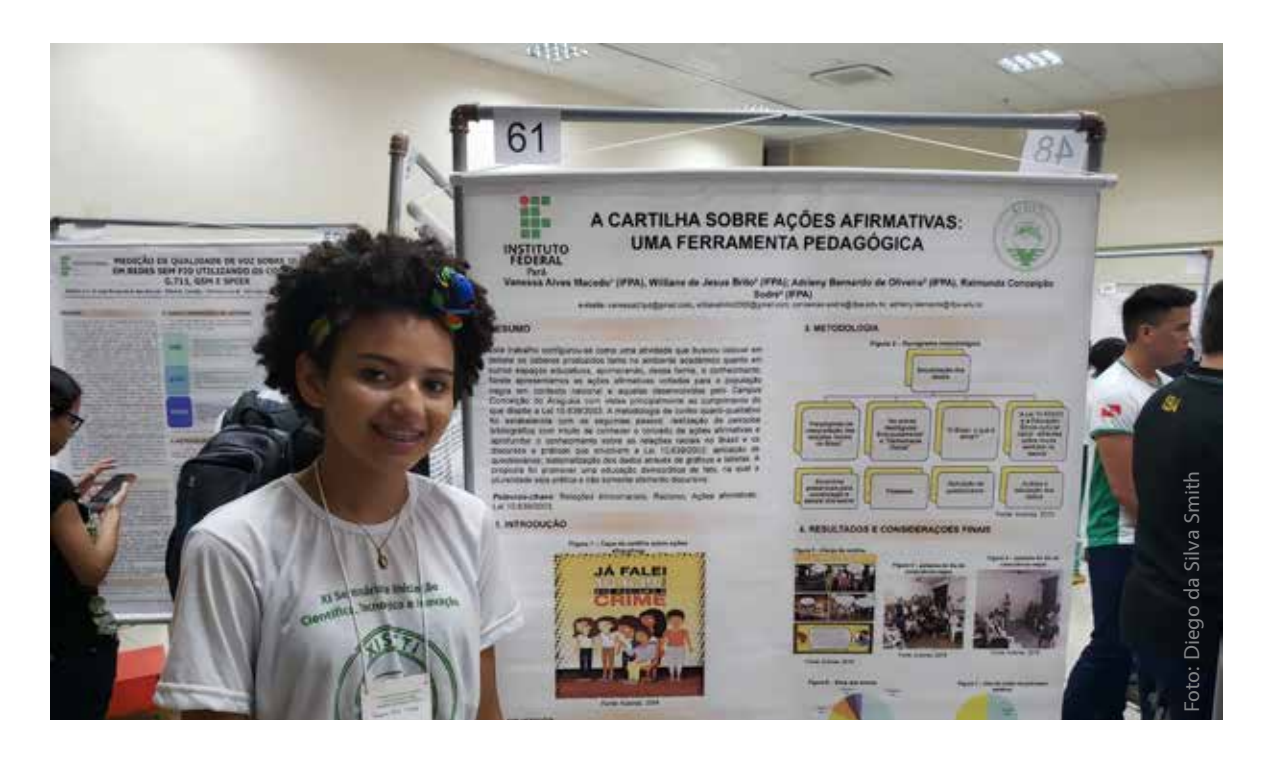

Aluna do IFPA apresentando trabalho no SICTI 2019

representante de cada campus do IFPA. Parte desses trabalhos compõem os relatos tecnológicos desta edição especial da Vitrine Tecnológica do IFPA.

"O projeto Meninas na Ciência nasce do interesse institucional da PROPPG em apoiar e desenvolver ações de incluir meninas e mulheres no âmbito da pesquisa, do desenvolvimento tecnológico e inovação como forma de valorização da atuação feminina na produção do conhecimento científico", enfatiza a Pró-reitora de Pesquisa, Pós-graduação e Inovação do IFPA, Professora Ana Paula Palheta Santana.

A premiação "Meninas na Ciência" foi inspirada no Dia Internacional de Mulheres e Meninas na Ciência, celebrado a cada ano em 11 de fevereiro, liderado pela UNESCO e pela ONU Mulheres em colaboração com instituições e parceiros da sociedade civil que promovem o acesso e a participação de mulheres e meninas na ciência.

De acordo com a Unesco, mulheres e meninas continuam a ser excluídas da participação integral na ciência: menos de 30% dos pesquisadores no mundo são mulheres.

No Brasil, a participação das mulheres vem crescendo: em 1995, elas representavam 39% dos pesquisadores, hoje são 50%. As mulheres também lideram 46% dos grupos de pesquisa do país de acordo com dados do Censo de Grupos de Pesquisa do CNPq.

As mulheres pesquisadoras do Brasil se destacam, sobretudo, nas áreas de Linguística, letras e artes e Ciências da Saúde, únicas áreas em que são maioria, representando respectivamente 53,7% e 57% do total de pesquisadores com doutorado. Nas Engenharias, no entanto, as mulheres representam apenas 26% dos pesquisadores. Na área de Ciências da Terra encotramos um quadro parecido: apenas 31,1% dos pesquisadores da área são mulheres.

Por isso, projetos como o "Meninas na Ciência" para que as mulheres se sintam desde cedo estimuladas a ocuparem também espaço na pesquisa na área tecnológica, onde, infelizmente, ainda são minoria.

## Melhoramento de pastagem para rebanho bovino durante o período de estiagem

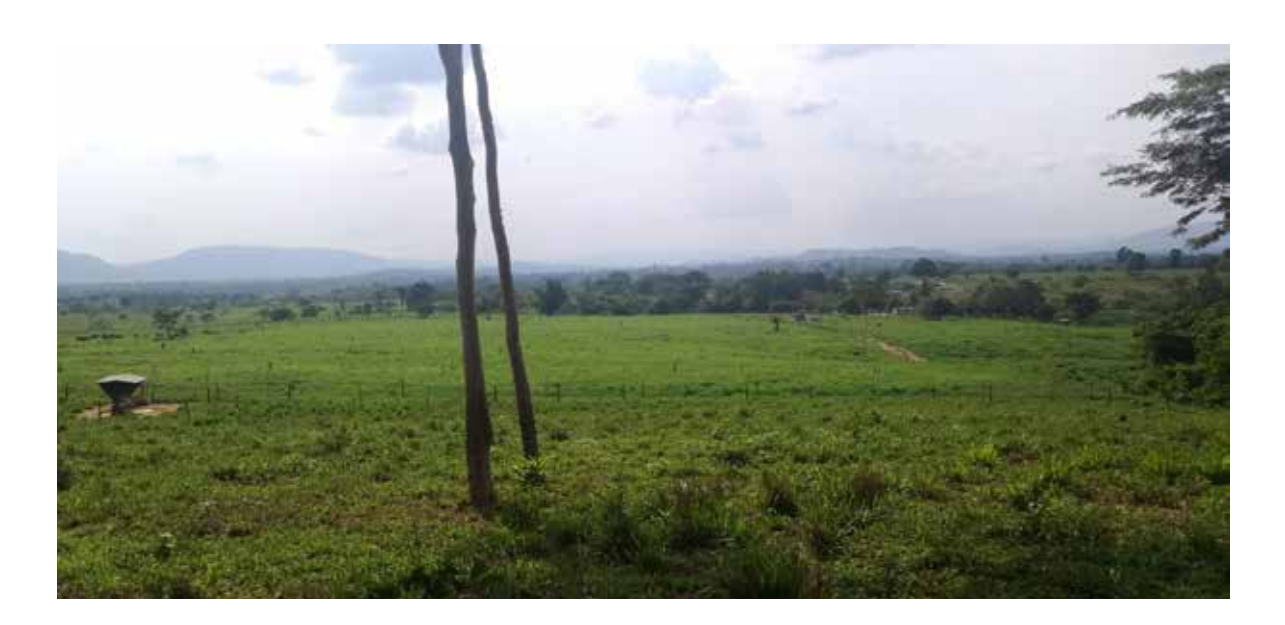

Exemplo de área em que foi aplicado o melhoramento

#### ÁREA DA TECNOLOGIA

Ciências Agrárias

#### PESQUISADORES INVENTORES

Giselle Batista (Coordenadora da Pesquisa) Tracy Kelly Matos dos Santos Raul Teixeira de Andrade

#### **CAMPUS**

Conceição do Araguaia

#### **DESCRIÇÃO**

O clima é um dos fatores de grande importância para os produtores rurais, pois a mudança brusca do clima afeta drasticamente o desempenho bovino, aumenta o estresse do animal, causando até a morte do mesmo.

Sendo assim, há uma grande necessidade em conhecer melhor as forrageiras utilizadas na região, algumas não suportam temperaturas elevadas, necessitando buscar uma melhor forrageira e que se adapta sem perder suas propriedades nutricionais. O solo tem um papel fundamental na agricultura, pois nele que se encontram os nutrientes necessários às forrageiras, e grande parte do conteúdo de seu mineral depende tanto do solo, clima e principalmente da espécie usada.

O principal foco do projeto é buscar alternativas de melhorar os pastos tanto em relação à escolha da espécie forrageira, quanto proporcionar melhoria ao solo. Há estudos sendo realizados para classificar quais as forrageiras são mais resistentes ao clima e qual o tipo de mineral que as mesmas contêm. Outro fator relevante visa conhecer as exigências dos bo-

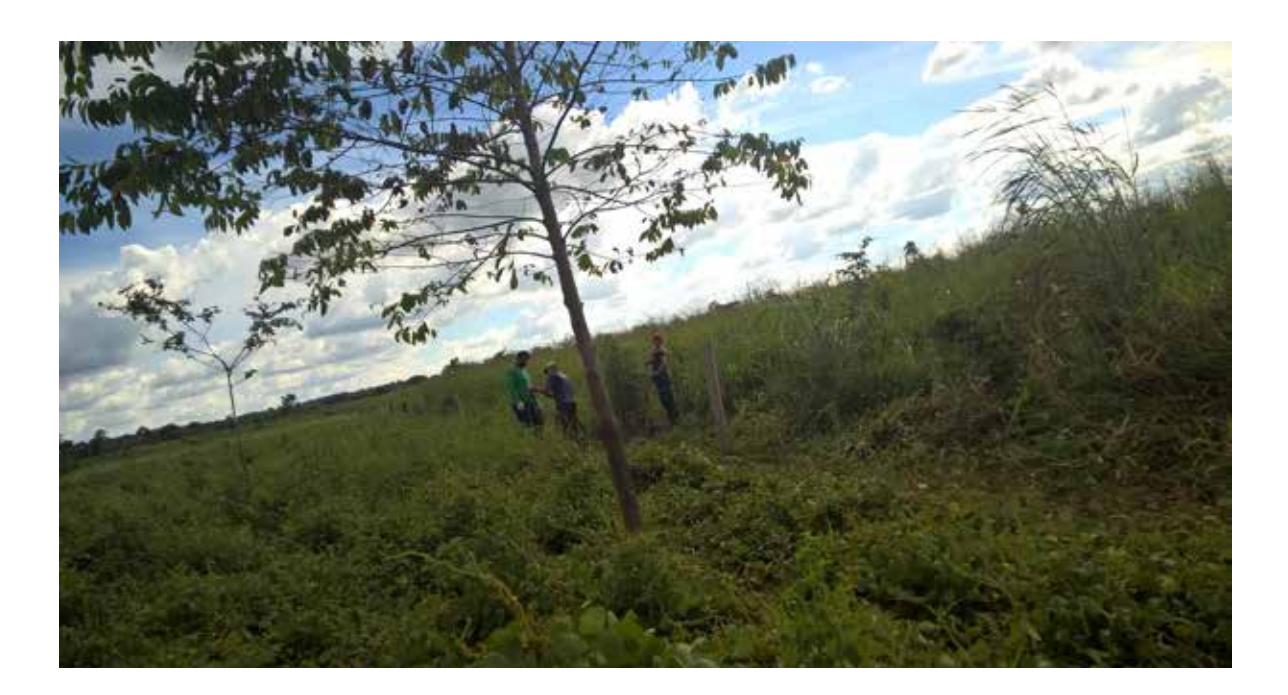

Pesquisadores no trabalho de campo

vinos e o que cada forrageira pode oferecer a partir de análises bromatológicas. Propõe-se também, fazer análise do solo para saber a fertilidade e quais os nutrientes presentes no mesmo e com isso, espera-se que a partir dos dados coletados, adquira-se melhor conhecimento com o intuito de propor o uso de forrageiras que possam literalmente suportar o período crítico de estiagem na região de Conceição do Araguaia.

#### USO E APLICAÇÃO

Os métodos utilizados em manejo de pastagem são o pastejo contínuo no qual os animais ficam na área o ano inteiro e o rotacionado onde a área de pastagem é dividida em piquetes é utilizado um por vez, sendo determinado o período de descanso e ocupação. Na maioria das propriedades o sistema é o contínuo, onde o manejo se torna extensivo, sem o cuidado de com a taxa de lotação e muitas das vezes sem correção do solo. Isso se dá pela falta de qualificação do produtor, assistência técnica e capital financeiro. No projeto será trabalhado o sistema de pastejo rotacionado com sistema de irrigação, correção do solo, uso de forrageiras adaptadas e unidade animal adequada. Com esse sistema será possível aproveitar melhor a área da propriedade, ter uma alta produtividade de espécies adaptadas para o município, manejar o solo, os animais terão alta conversão alimentar, já que será ofertada alimentação em quantidade e qualidade e não passarão mais tempo ingerindo e ruminando do que pastando. Por fim, o produtor terá maior rentabilidade já que com esse manejo a produção será maior, não serão necessárias grandes áreas podendo desenvolver outras atividades (plantação) para uma segunda renda e inteirar o produtor sobre o manejo rotacionado.

#### **DIFFRENCIAIS**

- Melhor aproveitamento da área;
- Solo corrigido;
- Alta produtividade;
- Espécies adaptadas;
- Alta produtividade
- U. A. adequada;
- Qualificação técnica;
- Maior rentabilidade.

## DESENVOLVIMENTO SUSTENTÁVEL E A EXTRAÇÃO DE RECURSOS NATURAIS NA AMAZÔNIA COMO TEMA MOTIVADOR DE APRENDIZAGEM EM TURMAS DO SEGUNDO ANO DO ENSINO MÉDIO DO IFPA CAMPUS ITAITUBA

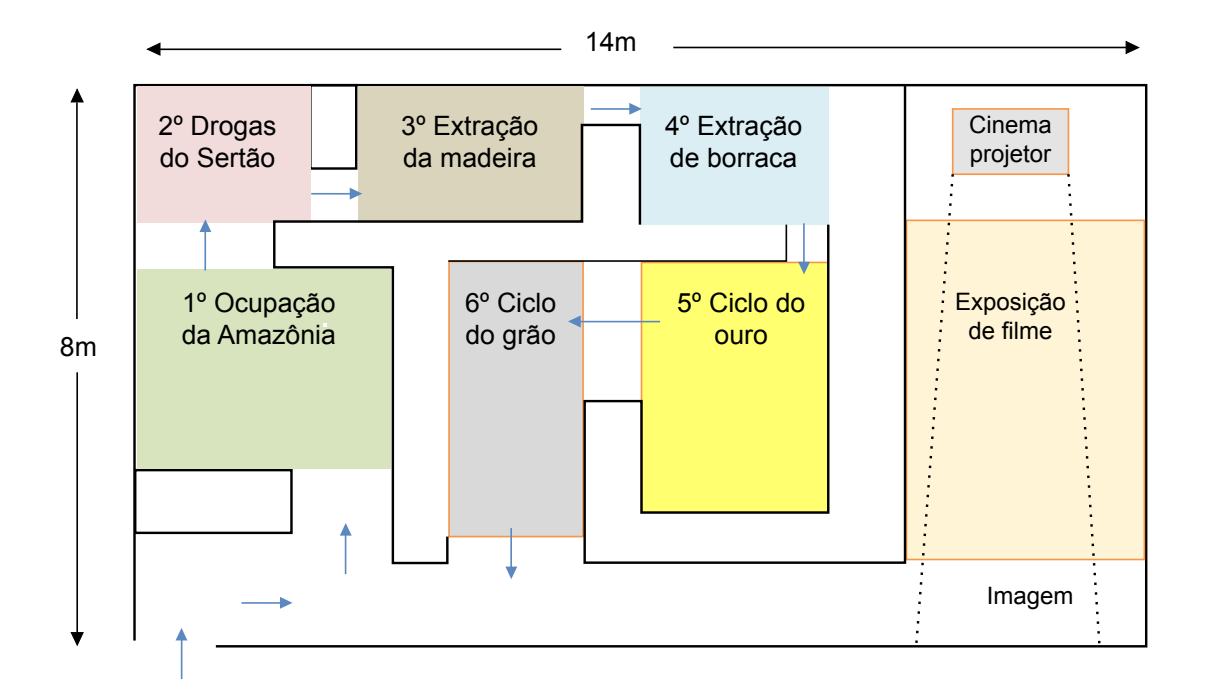

Esquema da sala temática

#### ÁREA DA TECNOLOGIA

Química

#### PESQUISADORES INVENTORES

Leonardo Silveira Villar (Coordenador da Pesquisa) Anne Evelayna William Oliveira Matheus da Silva e Silva Antonio Francisco de Almeida Maciel

#### **CAMPUS**

Itaituba

#### **DESCRIÇÃO**

A primeira atividade realizada foi a introdução da educação ambiental como proposta para gerar reflexão a respeito da forma de exploração das riquezas na Amazônia, com um foco especial para a atividade de extração de minérios. Foi utilizado um texto com o título "Brasil do Desenvolvimento a Problemas Ambientais". Este material foi então adotado como ferramenta de ensino buscando uma abordagem interdisciplinar, e, promovendo assim uma reflexão a respeito da exploração predatória x desenvolvimento sustentável. Durante aplicação da atividade foi observado que os alunos, ao lerem o texto, trabalharam de forma cooperativa (aprendizagem cooperativa).

Na etapa seguinte os alunos organizaram uma sala temática com a finalidade de compartilhar com a sociedade o conhecimento adquirido. Desta forma, foi dimensionada uma exposição obedecendo uma ordem cronológica em forma de linha do tempo, mostrando assim a degradação sofrida pelo meio ambiente a partir do século XVI na região Amazônica sob a forma de um labirinto.

Na Semana do Meio ambiente, período em que a sala temática esteve montada, ao percorrer em seu interior os visitantes tiveram a oportunidade de visualizar painéis fixados nas paredes, onde foram mostradas as principais atividades exercidas na Região Amazônica, e que merecem destaque. Os alunos foram estimulados a atuarem como protagonistas, uma vez que os mesmos foram identificados como "Anfitriões", e tinham a função de explicar os acontecimentos expostos nos painéis. Estes foram organizados em seis seções: 1º Ocupação da Amazônia,2º Drogas do Sertão,3º Extração da Madeira,4º Extração da borracha,5º Ciclo do Ouro e 6º Ciclo do Grão .

#### USO E APLICAÇÃO

A atividade proposta no presente estudo é destinada, principalmente, a atender estudantes de nível médio, e pode ser aplicada desde o primeiro ao terceiro ano. Desta forma pretende-se estimular docentes que atuam na área de Ciências da Natureza a trabalharem de forma diferenciada, tornando o processo de

aprendizagem mais suave e agradável para os alunos. Nesse sentido a equipe envolvida no presente projeto acredita que o uso de estratégias alternativas no processo pedagógico pode contribuir para a melhoria da aprendizagem. Recomenda-se o uso de temas geradores de forma a tornar a aprendizagem mais significativa acompanhadas de atividades práticas, por exemplo, a construção da sala temática proposta neste estudo.

#### **DIFFRENCIAIS**

- Baixo custo dos materiais utilizados e fácil aquisição
- Prática pedagógica de fácil adaptação;
- O uso da temática ambiental como tema gerador contribui para facilitar aprendizagem dos alunos;
- Estímulo a aprendizagem cooperativa;

• A atividade permite a integração de diferentes saberes promovendo a prática interdisciplicar.

## Utilização da técnica do Stop Motion na abordagem do conteúdo de ligações químicas

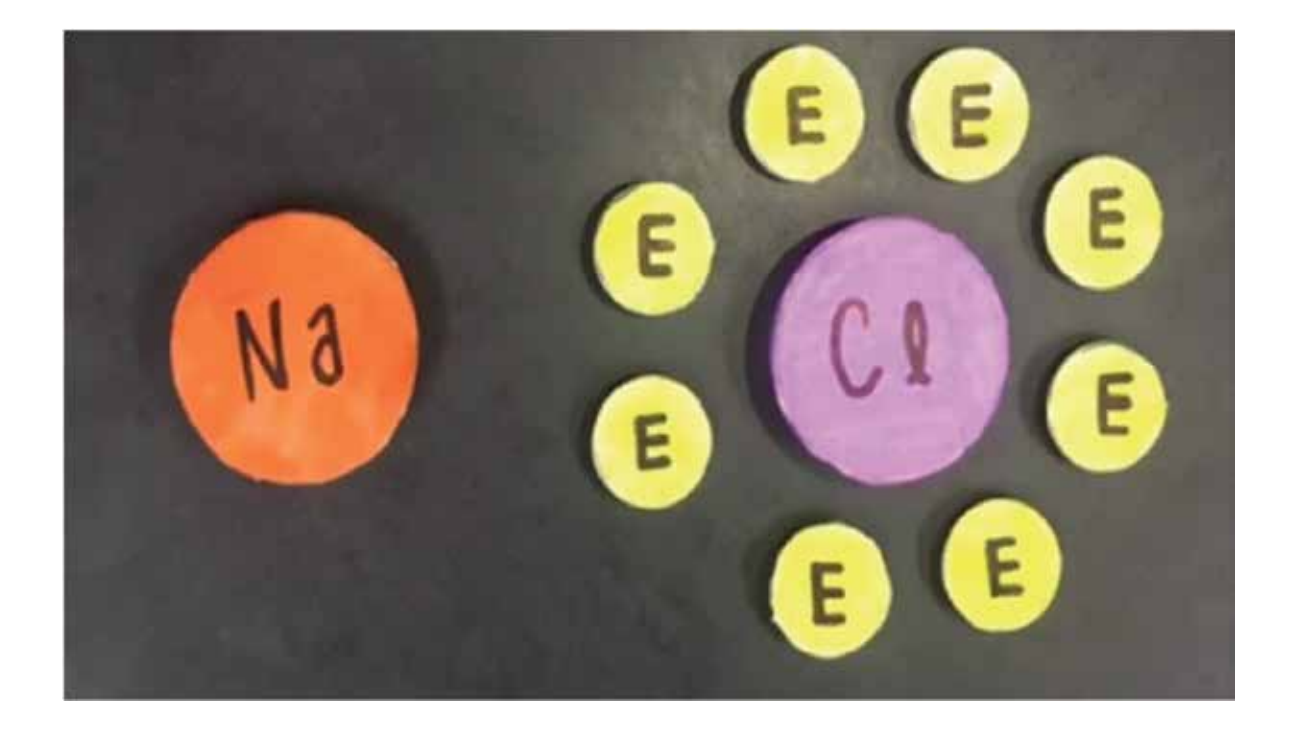

Principais telas do App

#### ÁREA DA TECNOLOGIA

Educação

#### PESQUISADORES INVENTORES

Luana Priscilla Rodrigues Macêdo (Coordenadora da Pesquisa) Andréa Luciana Pilati Bárbara Loyana Ferreira Oliveira Iêda Oliveira Mota Francisca Ryane Bezerra da Silva Rafael Gomes Sousa Thaís Barbosa Martins

#### **DESCRIÇÃO**

A utilização Stop Motion é uma ação inovadora para produção de vídeo e apresenta diversas possibilidades interessantes de criação de material audiovisual, e concebe-se que materiais adicionais melhoram compreensão dos conteúdos didáticos, inclusive na disciplina de química que é uma ciência empírica, possibilitando a aprendizagem significativa e inclusão na prática para discentes surdos.

Desse modo, com esse recurso pode-se dinamizar as aulas de química, tornando a disciplina mais atrativa para os alunos, uma vez que, o ensino de química ainda tem provocado entre os discentes uma sensação de desconforto devido às dificuldades de aprendizagem inerentes ao processo de ensino e abstração de alguns fenômenos dessa ciência.

Comumente, percebe-se que tal ensino ainda segue de maneira tradicional por muitos docentes, de forma descontextualizada e não interdisciplinar, refletindo nos educandos um grande desinteresse pela disciplina, bem como barreiras para aprender e relacionar os assuntos abordados em sala de aula ao cotidiano.

A tecnologia utilizada durante o desenvolvimento do projeto foi o celular com o programa Stop Motion, tornando as aulas de química interativas e dinâmicas. Esse recurso busca promover uma aprendizagem significativa, lúdica e motivadora, na tentativa de contextualizar teoria e prática no ensino de química. Dessa maneira, os alunos podem representar, expressar seus conhecimentos, analisar, interpretar informações e desenvolver novas habilidades, por meio das construções dos vídeos nos quais serão utilizados como recursos didáticos em sala de aula para alunos ouvintes e surdos.

#### USO E APLICAÇÃO

O Stop Motion é uma técnica de animação que emprega a disposição sequencial de fotografias diferentes de um mesmo objeto para simular o seu movimento. Estas fotografias são chamadas de quadros e normalmente são tiradas de um mesmo objeto que sofre uma leve mudança de lugar, dando a ideia de movimento. Neste sentido, objetivou-se produzir um vídeo utilizando a técnica do Stop Motion para abordar conteúdo de ligação química nas turmas de primeiro ano do ensino médio, com foco em ligação iônica e ligação covalente. Os materiais utilizados foram imãs magnéticos de diferentes tamanhos para simbolizar os elementos e cargas de cada átomo, papel adesivo, tesoura, além de uma placa grande de metal. Assim, procurou-se mostrar as reações que ocorrem de maneira microscópica de forma macroscópica, sendo esses representados pela fórmula molecular e imagem do material sintetizado ao exibir os detalhes das transferências de elétrons que ocorrem na ligação iônica e compartilhamento de elétrons que acontecem na ligação covalente.

#### **DIFERENCIAIS**

- Tornar conceitos abstratos em concretos por meio de representações;
- Mostrar as reações que ocorrem de maneira microscópica de forma macroscópica;
- Abordar diferentes conteúdos de Química utilizando essa técnica;
- Baixo custo de produção;
- •Produzir vídeos inéditos;
- Promover uma elucidação dos conceitos científicos, e assim viabilizar uma aprendizagem significativa;
- Contribuir com materiais para a acessibilidade do ensino da Química, tornando-a mais contextualizada, interativa, dinâmica, visual, inclusiva e de fácil compreensão por parte da população surda no ambiente escolar;
- Desenvolver no discente a prática do trabalho em equipe e planejamento;
- Instigar a criatividade e a capacidade de inovar;
- Integrar a disciplina de Química com informática, por meio da multidisciplinaridade no ensino.

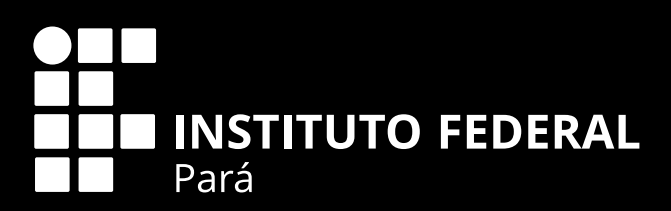

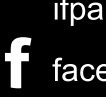

ifpa.edu.br/ facebook.com/IfpaOficial

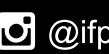

**O** @ifpaoficial